## Basi di dati — Homework 3 novembre 2008 Soluzioni

Domanda 1 (25%) Si consideri una base di dati sulle relazioni

•  $R_1(A, B, C)$ 

•  $R_2(D, E, F)$ 

Scrivere interrogazioni in SQL equivalenti alle seguenti espressioni dell'algebra relazionale:

1.  $\pi_{BC}(\sigma_{C>10}(R_1))$ 2.  $\pi_B(R_1 \boxtimes_{C-D} \sigma_{F=2}(R_2))$ 

Possibile soluzione

1. SELECT DISTINCT B , C FROM R1 WHERE  $C > 10$ 2. SELECT DISTINCT B FROM R1, R2 WHERE  $C = D$  AND  $F = 2$ 

Domanda 2 (25%) Con riferimento alla base di dati nella domanda 1 scrivere espressioni dell'algebra relazionale equivalenti alle seguenti interrogazioni SQL

1. SELECT DISTINCT A , B FROM R1, R2 WHERE  $C = D$  AND  $E > 100$ 2. SELECT DISTINCT A , B FROM R1 X1 WHERE NOT EXISTS (SELECT \* FROM R1 Y1, R2 WHERE Y1.C = D AND X1.A = Y1.A AND  $F>10$ )

Possibile soluzione

- 1.  $\pi_{AB}(R_1 \boxtimes_{C=D} \sigma_{E>100}(R_2))$
- 2.  $\pi_{AB}(R_1) \pi_{AB}(R_1 \boxtimes_{C=D} \sigma_{F>10}(R_2))$

Nota: le proiezioni si possono fare direttamente su AB perché A è chiave, e quindi ad ogni valore di A è associato un solo valore di  $B$ ; se così non fosse stato, le due proiezioni avrebbero dovuto essere su  $A$  e poi sul risultato della differenza si sarebbe dovuto eseguire un join con  $R_1$  (in particolare, un join naturale oppure un equi-join preceduto da una ridenominazione):  $\pi_{AB}(R_1 \bowtie (\pi_A(R_1) - \pi_A(R_1 \bowtie_{C=D} \sigma_{F>10}(R_2))))$ Per vedere un esempio che illustri la situazione, considerare la base di dati seguente (che fa riferimento ad uno schema su cui  $A$  non è chiave):

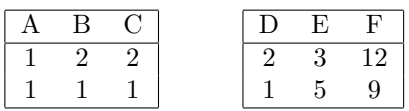

Il risultato dell'espressione  $\pi_{AB}(R_1) - \pi_{AB}(R_1) \otimes_{C=0} \sigma_{F>10}(R_2)$  è

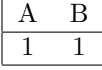

mentre il risultato dell'interrogazione SQL proposta è la relazione vuota su  $AB$ . Il risultato dell'espressione  $\pi_{AB}(R_1 \bowtie (\pi_A(R_1) - \pi_A(R_1 \bowtie_{C=D} \sigma_{F>10}(R_2))))$ ) è effettivamente la relazione vuota

Domanda 3 (15%) Ancora con riferimento alla base di dati nella domanda 1, indicare, per ciascuna delle seguenti interrogazioni, se la parola chiave DISTINCT è necessaria

- 1. l'interrogazione 1 nella domanda 2
- 2. l'interrogazione 2 nella domanda 2

```
3. SELECT DISTINCT A , B
  FROM R1, R2
  WHERE B = D AND C = E4. SELECT DISTINCT B , C
  FROM R1, R2
  WHERE B = D AND C = E
```
Possibile soluzione

 $1$   $\overrightarrow{st}$ 2. NO 3. NO

 $4. \overrightarrow{SI}$ 

Domanda 4 (35%) Considerare la base di dati relazionale definita per mezzo delle seguenti istruzioni:

```
create table Studenti (
  matricola numeric not null primary key,
  cognome char(20) not null,
  nome char(20) not null,
  età numeric not null
  );
create table Esami (
  codiceCorso numeric not null,
  studente numeric not null references Studenti(matricola),
  data date not null,
  voto numeric not null,
  primary key (codiceCorso, studente, data));
```
Si supponga che vengano registrati anche gli esami non superati, con voti inferiori al 18. Formulare in SQL

- 1. l'interrogazione che trova gli studenti che hanno riportato in almeno un esame un voto più alto di quello ottenuto, in tale esame, da uno studente di cognome Rossini
- 2. l'interrogazione che trova, per ciascuno studente, il numero di esami superati e la relativa media
- 3. l'interrogazione che trova, per ogni corso, lo studente che ha preso il voto più alto
- 4. l'interrogazione che trova gli studenti che non hanno superato esami (proporre due soluzioni, una che utilizza l'operatore EXCEPT e l'altra che non lo utilizza)
- 5. l'interrogazione che trova, per ogni corso, il numero di studenti che hanno superato l'esame e il numero di quelli che hanno ottenuto, in tale corso, un voto più basso della propria media (in modo informale ma chiaro: si vogliono trovare i corsi che "abbassano la media")

## Possibile soluzione

Può essere utile la vista:

```
create view esamiStudOK
  as select *
      from studenti join esami on matricola = studente
      where voto >= 181. Supponendo si tratti di esami superati:
    select s.matricola, s.cognome, s.codiceCorso, s.voto, r.voto as votoRossini
    from esamiStudOK s, esamiStudOK r
    where r.cognome='Rossini'
      and s.codiceCorso = r.codiceCorso and s.voto > r.voto
2. Usuale interrogazione con aggregazione
    SELECT matricola, cognome, nome, count(*) as numEsami, avg(voto) as media
    from esamiStudOK
    group by matricola, cognome, nome
  per eliminare i decimali (in alcuni sistemi)
    select matricola, cognome, nome, count(*) as numEsami,
```

```
cast(avg(voto) as numeric(4,1)) as media
```

```
from esamiStudOK
```
group by matricola, cognome, nome

```
3. secondo lo standard
    select matricola, cognome, nome, codiceCorso, voto
    from esamiStudOK e
    where voto >= all (select voto
                        from esami
                        where codiceCorso = e.codiceCorso)
  oppure
    select matricola, cognome, nome, codiceCorso, voto
    from esamiStudOK e
    where voto = (select max(voto))from esami
                   where codiceCorso = e.codiceCorso)
  su alcuni sistemi (ad esempio MySQL) si può scrivere anche nel modo seguente (scosigliato, appunto
  perché non standard)
    select matricola, cognome, nome, codiceCorso, max(voto)
    from esamiStudOK e
    group by codiceCorso
4. nei sistemi che prevedono la differenza
    select matricola , cognome, nome
    from studenti
    except
    select matricola , cognome, nome
    from esamiStudOK
  altrimenti
     select matricola , cognome, nome
     from studenti s
     where not exists (
      select *
      from esamistudOK e
      where s.matricola = e.matricola)
5. utilizziamo diverse viste
     create view studMedia (studente, media)
     as select studente , avg(voto)
        from esami
        where voto >= 18
        group by studente
     create view votiBassiPerCorso as
      select codiceCorso, count(*) as votiBassi
      from esamiStudOK e , studMedia s
      where e.studente = s.studente
        and voto < media
      group by codiceCorso
     create view esamiPerCorso as
      select codiceCorso, count(*) as numeroEsami
      from esamiStudOK
      group by codiceCorso
     select e.codiceCorso, numeroEsami, votiBassi
     from esamiPerCorso e , votiBassiPerCorso v
     where e.codiceCorso = v.codiceCorso
  La soluzione mostrata non considera gli esami in cui nessuno studente ha preso un voto più basso della
  propria media; per includerli si può usare un'altra vista ancora:
    create view votiBassiPerCorsoConZero as
     select codiceCorso, count(*) as votiBassi
     from esamiStudOK e , studMedia s
     where e.studente = s.studente
       and voto < media
     group by codiceCorso
     union
```

```
select codiceCorso, 0 as votiBassi
from esamiOK
where codiceCorso not in (
  select codiceCorso
from votiBassiPerCorso) ;
```
select e.codiceCorso, numeroEsami, votiBassi from esamiPerCorso e , votiBassiPerCorsoConZero v where e.codiceCorso = v.codiceCorso ;